## Εισαγωγή στην Πληροφορική & στον Προγραμματισμό

Αρχές Προγραμματισμού Η/Υ (με τη γλώσσα C)

Γενική Ανακεφαλαίωση 6 & 7 Ιουνίου 2024

Παναγιώτης Παύλου **[c-programming-24@allos.gr](mailto:c-programming-24@allos.gr)** 

1

# Ανακεφαλαίωση Α' μέρος

Γενική επανάληψη

## Εφαρμογή Α1 – Ένα... άτομο

Δημιουργήστε έναν νέο τύπο δεδομένων Person που να περιγράφει ένα άτομο με τα εξής στοιχεία:

- Όνομα
- Επώνυμο
- Ύψος σε εκατοστά
- Βάρος σε κιλά

Για τη δομή αυτή δημιουργήστε έναν constructor:

Person \*prsnCreate(char \*first, char \*last, int height, double weight) και έναν destructor:

void prsnDelete(Person \*)

#### Εφαρμογή Α1 – Ένα... άτομο

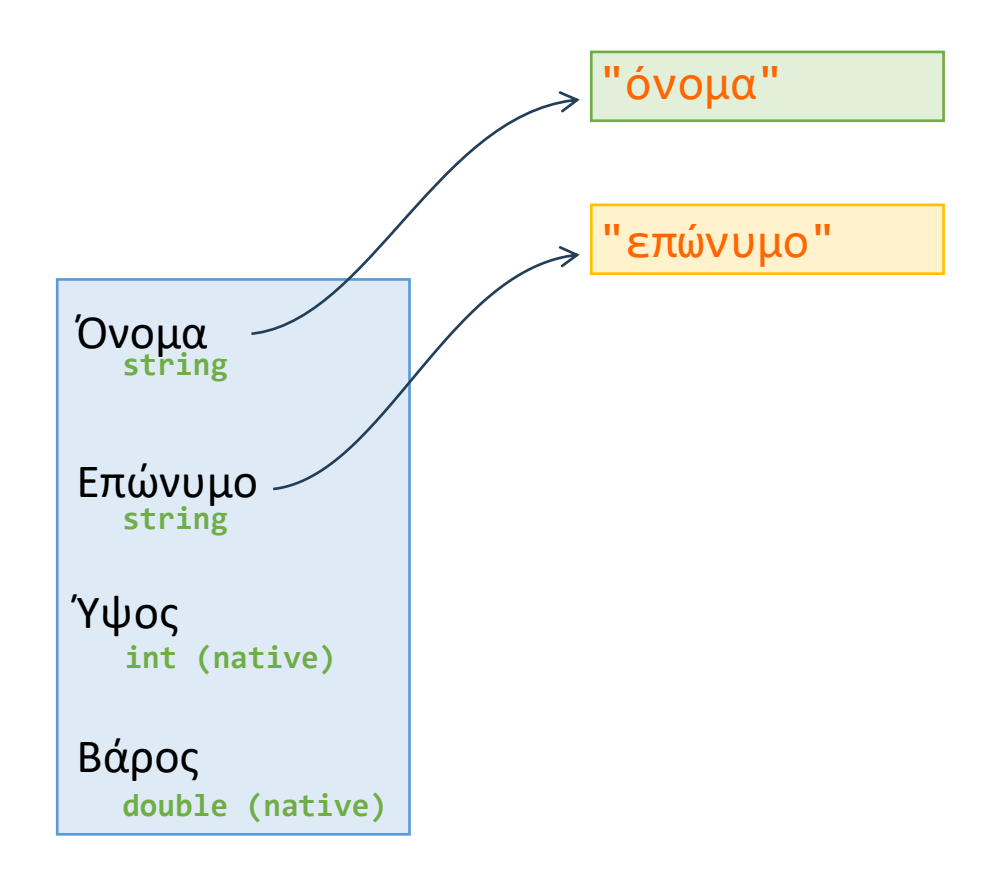

### Εφαρμογή Α2 – Μορφοποίηση

Στους παρακάτω κώδικες τι εμφανίζουν στην οθόνη οι **printf** ? Αιτιολογείστε τις απαντήσεις σας.

```
int main(void) {
    unsigned char a = 0xB4;
```

```
printf("X : %x\n", a);
printf("O : %o\n", a);
printf("D : %d\n", a);
```
**return 0;**

}

```
int main(void) {
    char b = 38;
    for (int i = 0; i < 100; ++i) {
        b++;
    }
    printf("b = %d\n", b);
}
```
### Εφαρμογή Α2 – Μορφοποίηση(1/2)

Το κλειδί είναι πάντα το δυαδικό σύστημα και οι μετατροπές του από/προς το δεκαδικό. Το δεκαεξαδικό σύστημα και το οκταδικό είναι/χρησιμοποιούνται ως ομαδοποιήσεις των ψηφίων του δυαδικού.

Έτσι:

B4 → 1011 0100 → 010 110 100 → 264 (οκταδικό) 8 4 2 1 8 4 2 1 4 2 1 4 2 1 4 2 1

Και  $B4$  →  $10^{32}$ 1 0100 → 128+32+16+4 = 180 (δεκαδικό) 16 64 unsigned char

## Εφαρμογή Α2 – Μορφοποίηση(2/2)

Εδώ το ζητούμενο είναι διαφορετικό. Έχω μία μεταβλητή τύπου **char** δηλαδή μικρός προσημασμένος ακέραιος 8bit με πεδίο τιμών:

 $-128$  *έως*  $+127$ 

Και έχω την αρχική τιμή 38 στην οποία προσθέτω 100 φορές τη μονάδα, δηλαδή το 100.

Θεωρητικά θα ήταν 38 + 100 = 138 όμως αυτό είναι έξω από το πεδίο τιμών. Τι συμβαίνει λοιπόν; Υπερχείλιση!

Η επόμενη τιμή από το +127 είναι το -128, δηλαδή

 $127+1 = -128$ 

άρα ένας εύκολος τρόπος να σκεφτούμε είναι ότι:

- από το 38 μέχρι το 127 (που είναι το όριο του πεδίου τιμών) είναι 89 μονάδες
- η επόμενη μονάδα κάνει την τιμή μας -128
- και περισσεύουν (από το 100 που προσθέσαμε) και άλλα 10 = 100 1 89.

Άρα από το -128 μετράμε και άλλα 10 και φτάνουμε στο -118, που είναι και η απάντηση.

## Εφαρμογή Α3 – C και γλώσσα μηχανής

Έχουμε τρεις κώδικες C και τους αντίστοιχους κώδικες γλώσσας μηχανής που έχουν προκύψει από το compilation των κωδίκων της C. Ταιριάξτε τους κώδικες βάσει τον αποσπασμάτων που παρουσιάζονται:

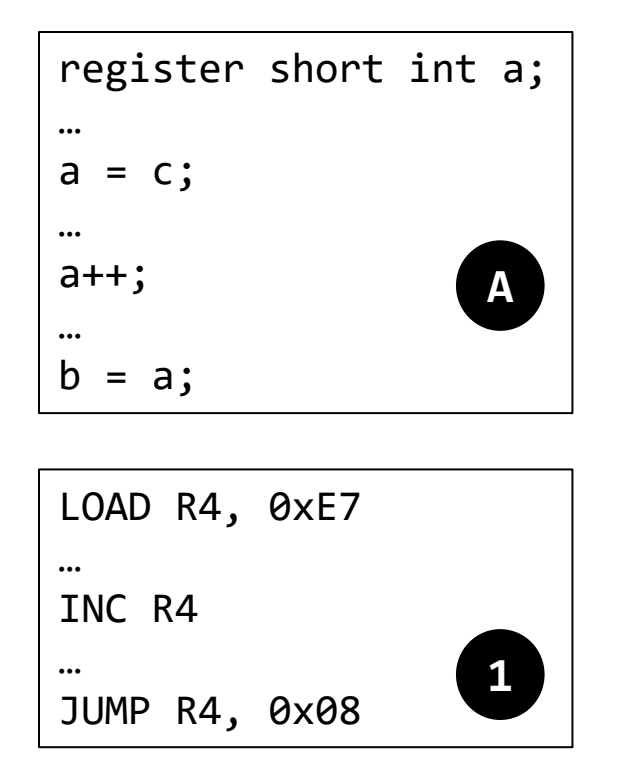

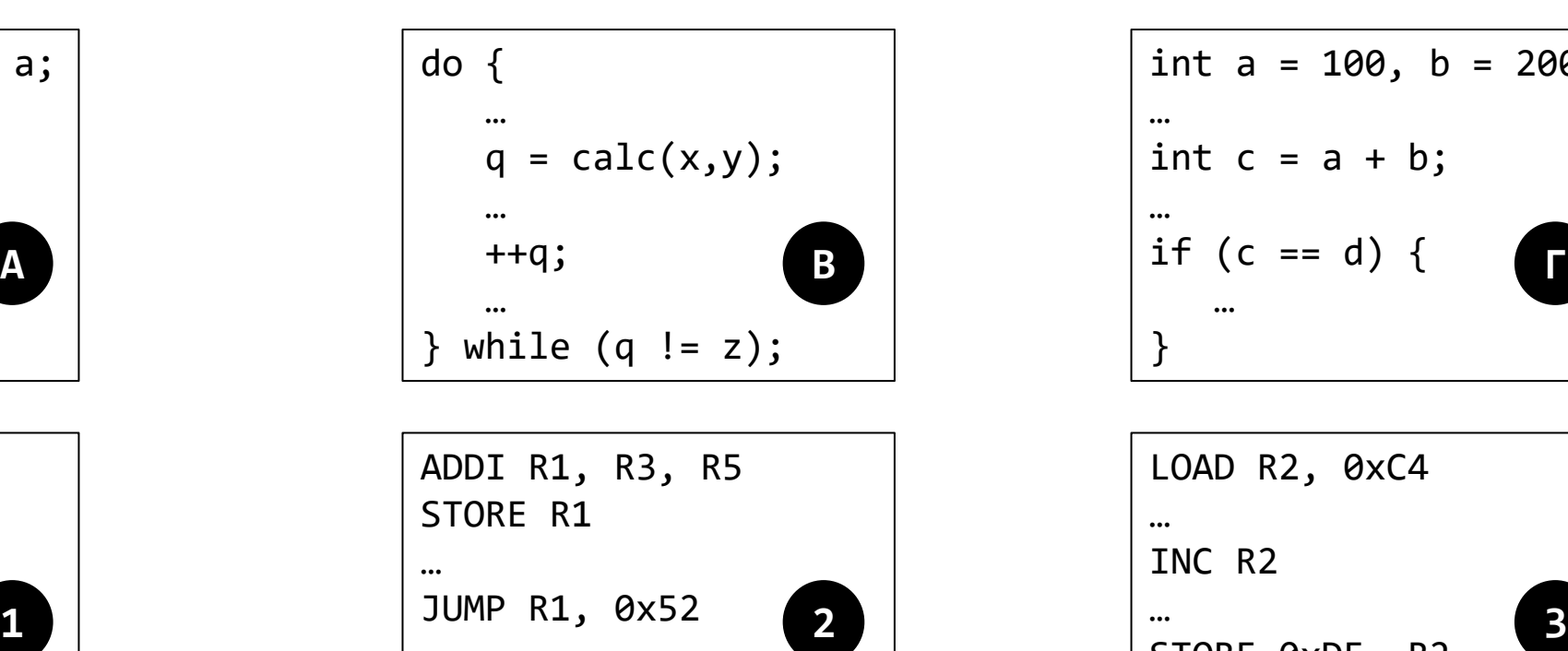

…

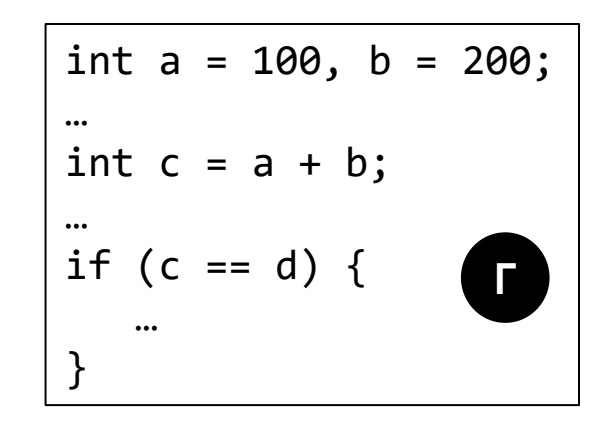

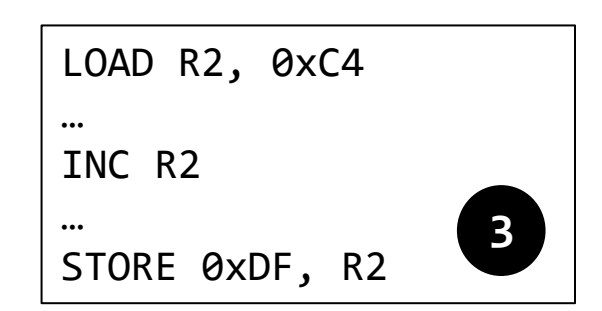

#### Εφαρμογή Α3 – C και γλώσσα μηχανής

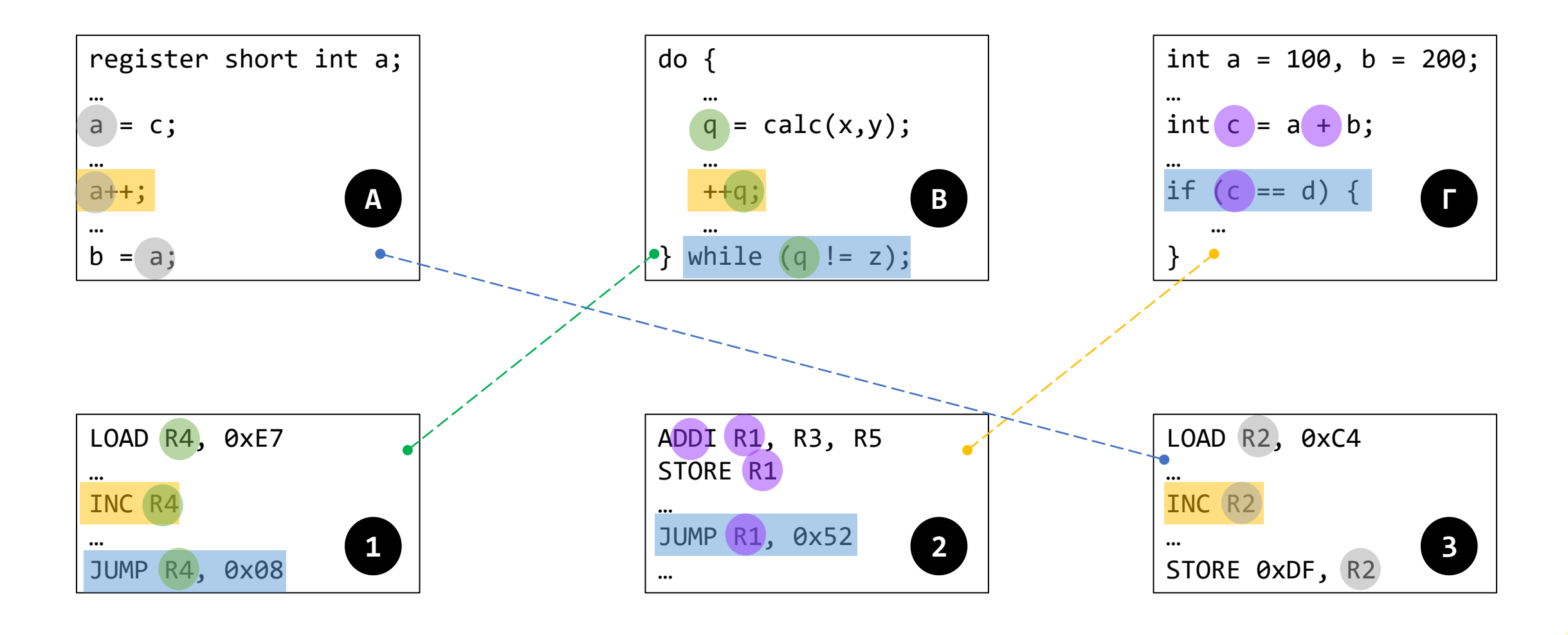

## Εφαρμογή Α4 – Γλώσσα μηχανής Ι

Γράψτε τον κατάλληλο κώδικα γλώσσας μηχανής ώστε να μετατρέψετε τον αριθμό που υπάρχει στη θέση μνήμης F0 στον αντίθετό του, εκφρασμένο σε συμπλήρωμα ως προς 2 (c2) στην ίδια θέση μνήμης.

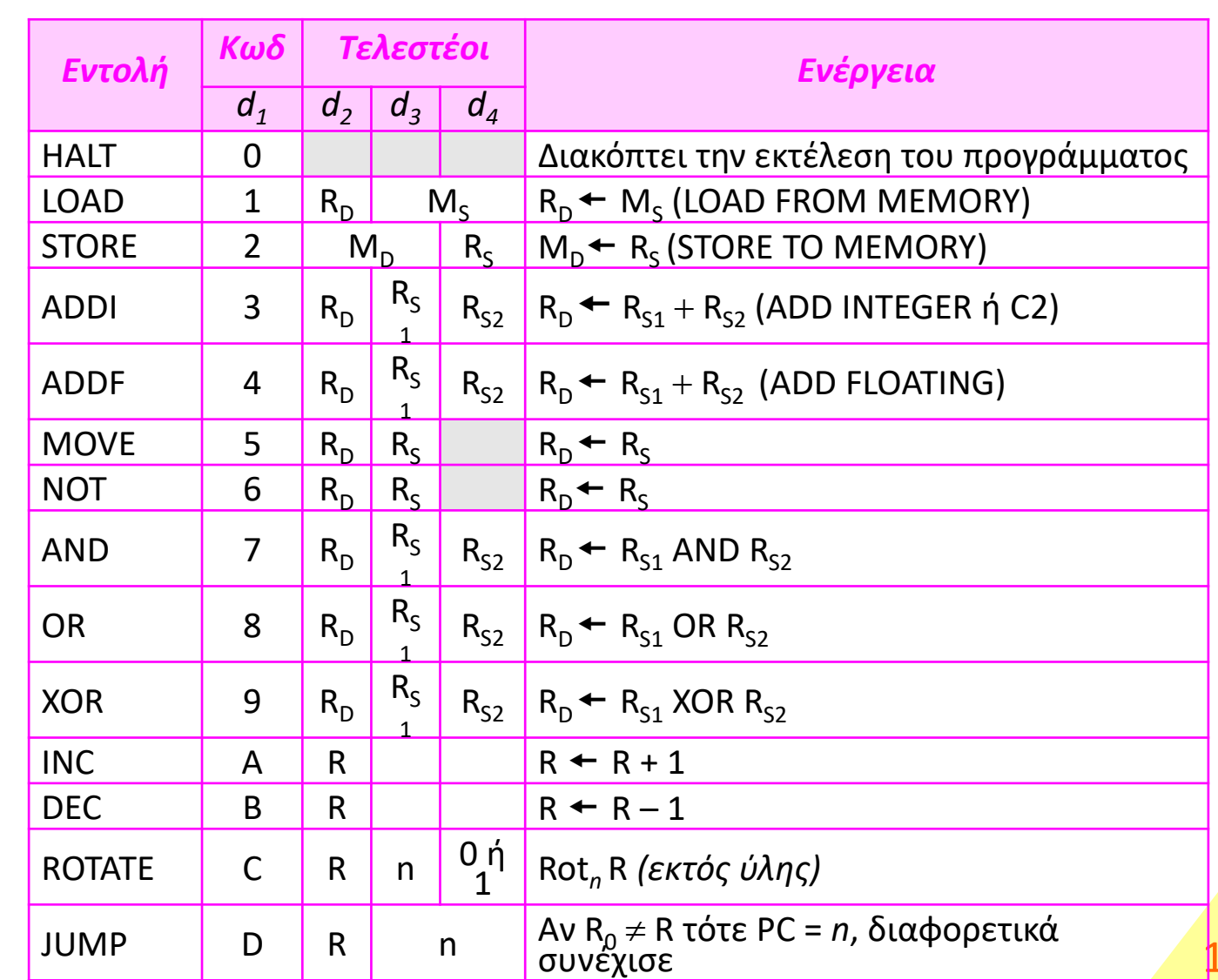

## Εφαρμογή Α4 – Γλώσσα μηχανής Ι

#### Τα βήματα είναι τα ακόλουθα

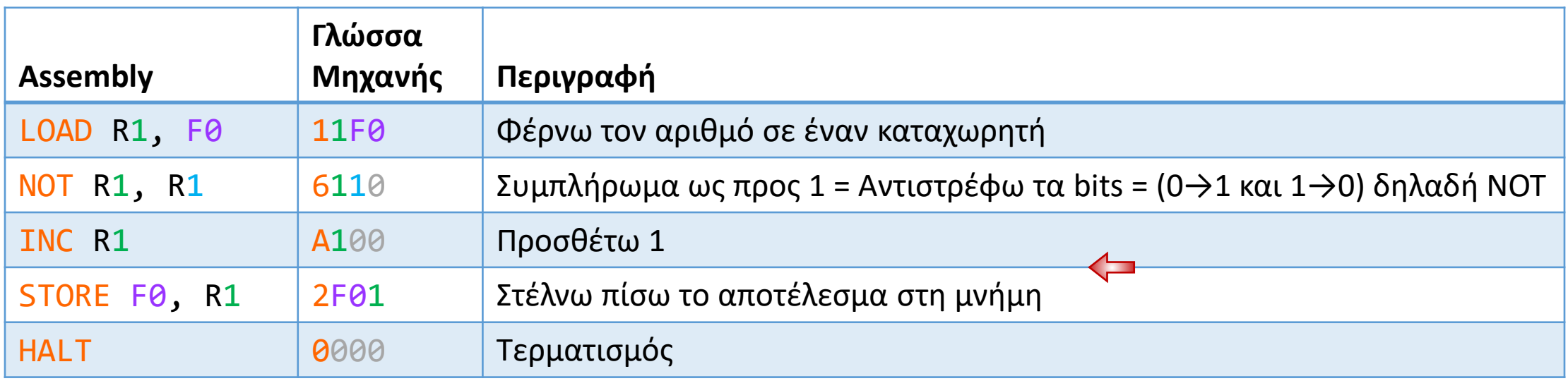

### Ερωτήσεις?

- Διαβάστε τις σημειώσεις, διαβάστε τις διαφάνειες και δείτε τα videos **πριν** ρωτήσετε
- **Συμβουλευτείτε** τη σελίδα ερωταποκρίσεων του μαθήματος

https://qna.c [-programming.allos.gr](https://qna.c-programming.allos.gr/)

• **Στείλτε** τις ερωτήσεις σας πριν και μετά το μάθημα στο

c [-programming](mailto:c-programming-24@allos.gr) - 2 4@allos.gr

- Εάν έχετε **πρόβλημα** με κάποιο κώδικα στείλτε τον κώδικα ως κείμενο με copy/paste . Εάν θεωρείτε ότι επιπλέον βοηθά και ένα στιγμιότυπο οθόνης, είναι καλοδεχούμενο .
- Επαναλαμβάνουμε : Μην στείλετε ποτέ κώδικα ως εικόνα μας είναι παντελώς άχρηστος!

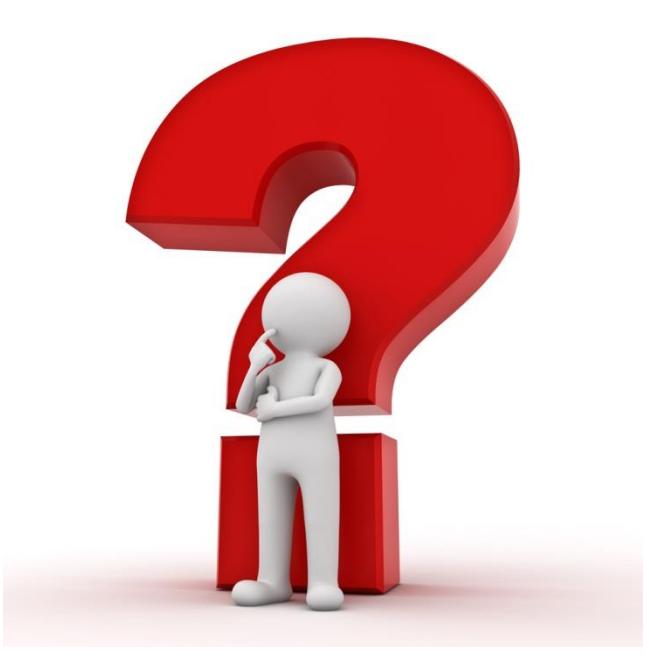